## **PENGEMBANGAN SISTEM INFORMASI PENJUALAN BERBASIS WEB PADA CLOVER KING MENGGUNAKAN MODEL FAST**

### **LAPORAN KULIAH PRAKTEK**

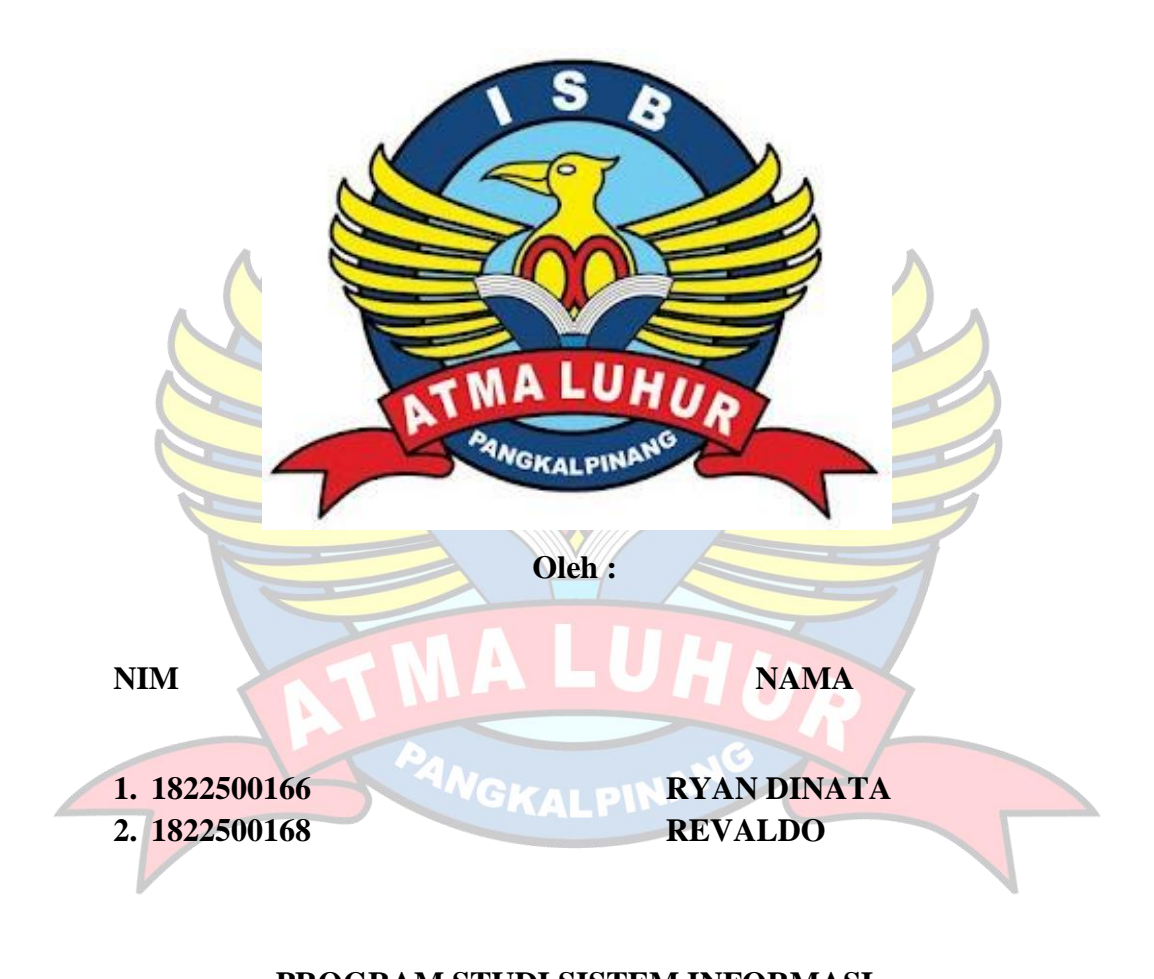

# **PROGRAM STUDI SISTEM INFORMASI FAKULTAS TEKNOLOGI INFORMASI ISB ATMA LUHUR PANGKALPINANG 2021/2022**

## **PENGEMBANGAN SISTEM INFORMASI PENJUALAN BERBASIS WEB PADA CLOVER KING MENGGUNAKAN MODEL FAST**

### **LAPORAN KULIAH PRAKTEK**

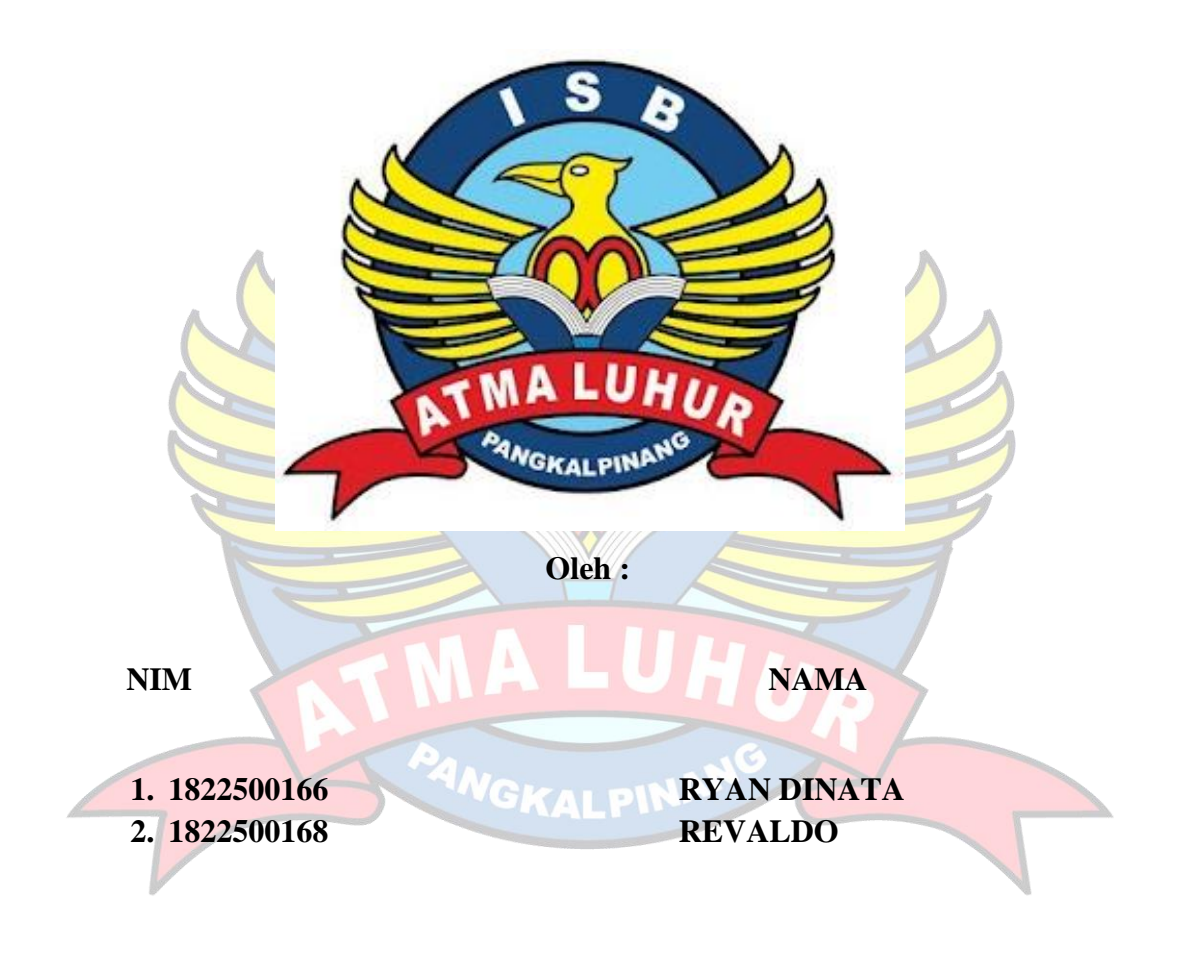

# **PROGRAM STUDI SISTEM INFORMASI FAKULTAS TEKNOLOGI INFORMASI ISB ATMA LUHUR PANGKALPINANG 2021/2022**

### LEMBAR PERNYATAAN PLAGIASI

Yang bertanda tangan di bawah ini:

- 1. NIM : 1822500166 Nama : Ryan Dinata
- 2. NIM : 1822500168 Nama : Revaldo
- **Judul KP** : Pengembangan Sistem Informasi Penjualan Berbasis Web pada Clover King Menggunakan Model FAST

Menyatakan bahwa Laporan Kuliah Praktek ini adalah hasil karya sendiri dan bukan plagiat. Apabila ternyata ditemukan di dalam Laporan Kuliah Praktek ini terdapat unsur plagiat, maka kami siap untuk mendapatkan sanksi akademik yang terkait hal tersebut.

Pangkalpinang, 28 Januari 2022

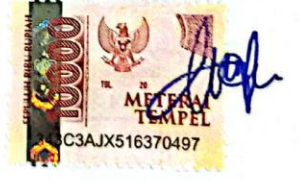

Nama

1. Ryan Dinata

2. Revaldo

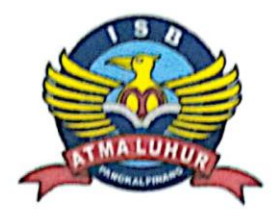

# **INSTITUT SAINS DAN BISNIS ATMA LUHUR**

PERSETUJUAN LAPORAN KULIAH PRAKTEK

Program Studi Jenjang Studi Judul

: Sistem Informasi

: Strata 1

: PENGEMBANGAN **SISTEM INFORMASI** PENJUALAN BERBASIS WEB PADA CLOVER KING MENGGUNAKAN MODEL FAST

**NIM** 

**NAMA** 

1. 1822500166  $2.$ 1822500168

**RYAN DINATA REVALDO** 

Menyetujui, Pembimbing

Ellya Helmud, M.Kom NIDN 0201027901

Pangkalpinang, 28 Januari 2022 Pembimbing

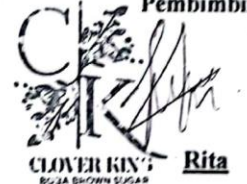

Mengetahui, ketua Program Stydi Sistem Infomasi NGKALPP**Supardi, M.Kom** NIDN 0219059501

### LEMBAR PENGESAHAN SELESAI KP

Dinyatakan bahwa:

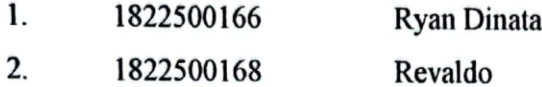

Telah melaksanakan kegiatan kuliah praktek 28 Oktober 2021 sampai dengan 28 Januari 2022 dengan baik.

Nama Instansi : Boba Clover King Alamat : Bangka Trade Center, Lantai 2, Jl. Letkol Rusli Romli, Girimaya, Pangkalpinang.

> Pangkalpinang, 28 Januari 2022 **Pembimbing Praktek**

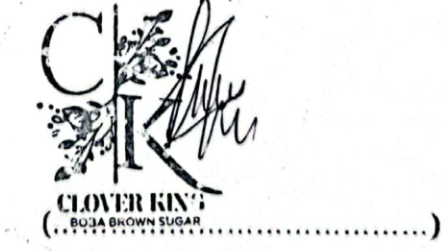

Rita

ļ

#### **ABSTRAK**

Clover King adalah sebuah kedai minuman yang terletak di derah Pangkalpinang. Kekurangan pada kedai ini yaitu masih terkendala dipenjualan Clover King yang belum terkomputerisasi pada saat pelanggan melakukan pemesanan masih dilakukan secara manual. Dalam kasus ini untuk mempermudah penjualan maka akan dirancang dalam aplikasi tersendiri. Maka dari itu nantinya akan dipermudah dalam memberikan sebuah informasi penjalan kepada pelanggan dan juga dipermudah dalam melakukan transaksi penjualan Clover King. Dalam menganalisa perancangan ini, penulis menggunakan metode pengembangan sistem FAST untuk merancang tampilan rancangan laar menggunakan *Lucid Chart*. Dengan adanya sistem ini diharapkan dapat mempermudah, mempercepat, dan menngkatkan kulitas pelayanan dan penjualan.

**Kata Kunci : Penjualan Boba, Clover King, Metode FAST**

#### **KATA PENGANTAR**

Dengan mengucapkan Alhamdulillah segala puji dan syukur penulis panjatkan atas kehadirat Allah SWT, karena berkat rahmat dan hidayah-Nya penulis mampu menyelesaikan laporan kuliah praktek yang berjudul "Pengembangan Sistem Penjualan Berbasis Web Pada Clover King menggunakan Model FAST" ini.

Tidak sedikit hambatan yang dihadapi peneliti dalam penyusunan laporan ini, penulis juga sadar akan ketidaksempurnaan laporan ini. Namun berkat kehendak-Nyalah sehingga penulis berhasil menyelesaikan penyusunan laporan kuliah praktek ini. Maka dari itu, dengan penuh kerendahan hati, pada kesempatan ini patutlah penulis mengucapkan terima kasih kepada:

- 1. Allah SWT yang telah menciptakan dan memberikan kehidupan di Dunia
- 2. Bapak Drs. Djaetun HS yang telah mendirikan Yayasan Atma Luhur Pangkalpinang
- 3. Bapak Drs. Harry Sudjikianto, M.M., MBA selaku Ketua Pengurus Yayasan Atma Luhur Pangkalpinang
- 4. Bapak Dr. Husni Teja Sukmana, S.T., M.Sc selaku Rektor ISB Atma Luhur
- 5. Bapak Ellya Helmud, M.Kom selaku Dekan Fakultas Teknologi Informasi ISB Atma Luhur sekaligus Dosen Pembimbing
	- 6. Bapak Supardi, M.Kom selaku Ketua Program Studi Sistem Informasi ISB Atma Luhur
	- 7. Ibu Rita selaku Pemilik Kedai Minuman Boba Clover King
	- 8. Kedua orang tua yang telah sepenuh hati dalam memberikan dukungan dan kasih sayang kepada penulis
	- 9. Teman teman dan seperjuangan dalam mengerjakan laporan kuliah praktek

Diharapkan kiranya laporan kuliah praktek ini dapat bermanfaat bagi mereka yang nantinya akan menulis laporan kuliah praktek dengan topik yang sama.

Pangkalpinang, 28 Januari 2022

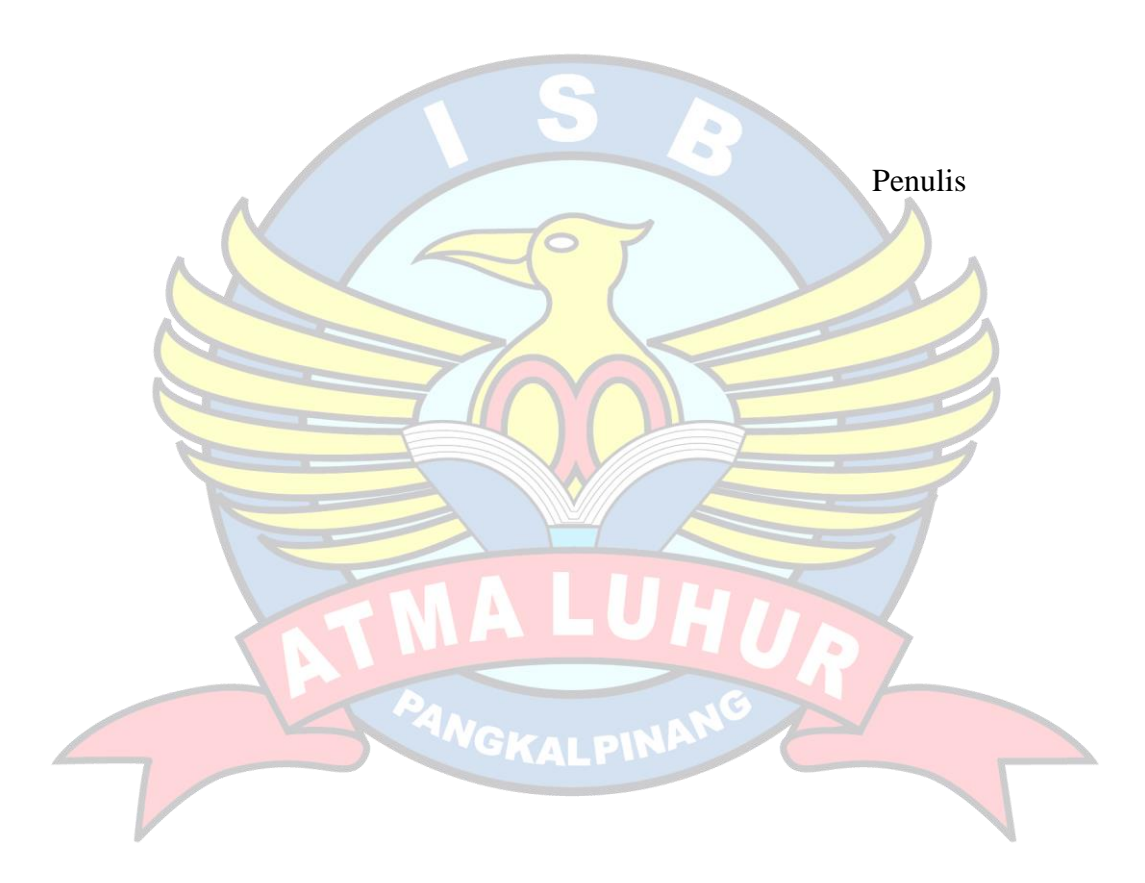

### **DAFTAR SIMBOL**

# **Simbol** *Avtivity Diagram*

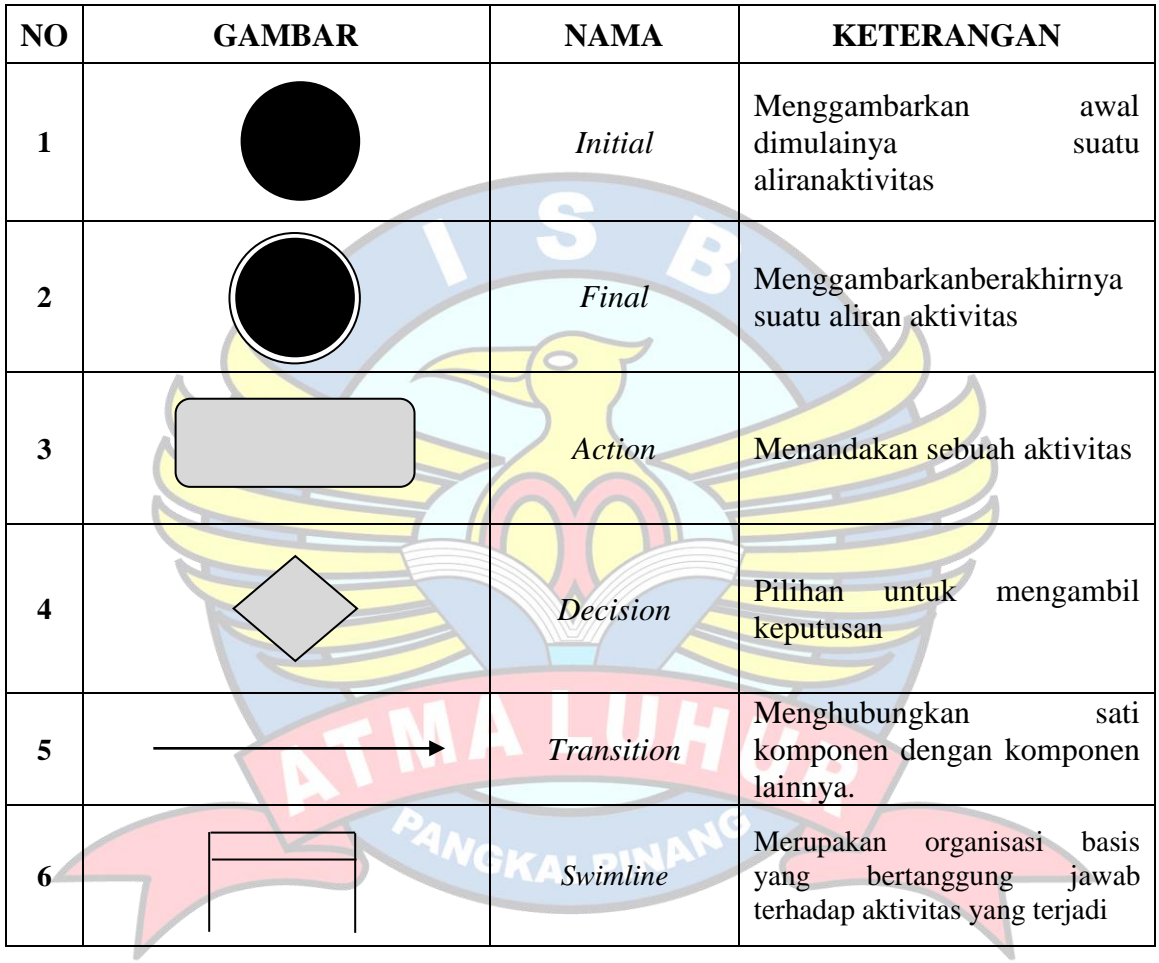

### **Daftar Simbol Use Case Diagram**

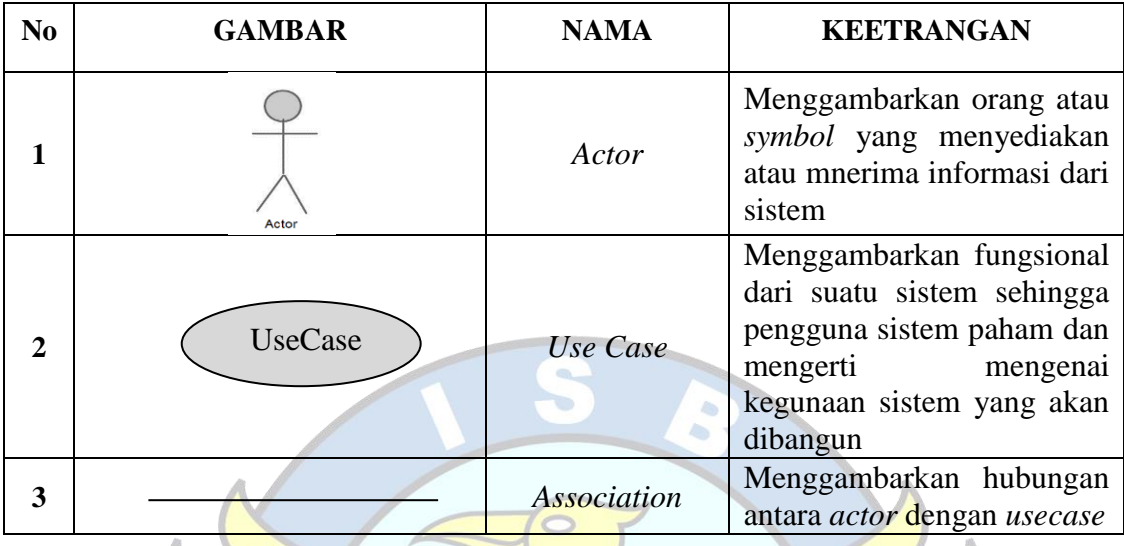

**Daftar Simbol** *Class Diagram*

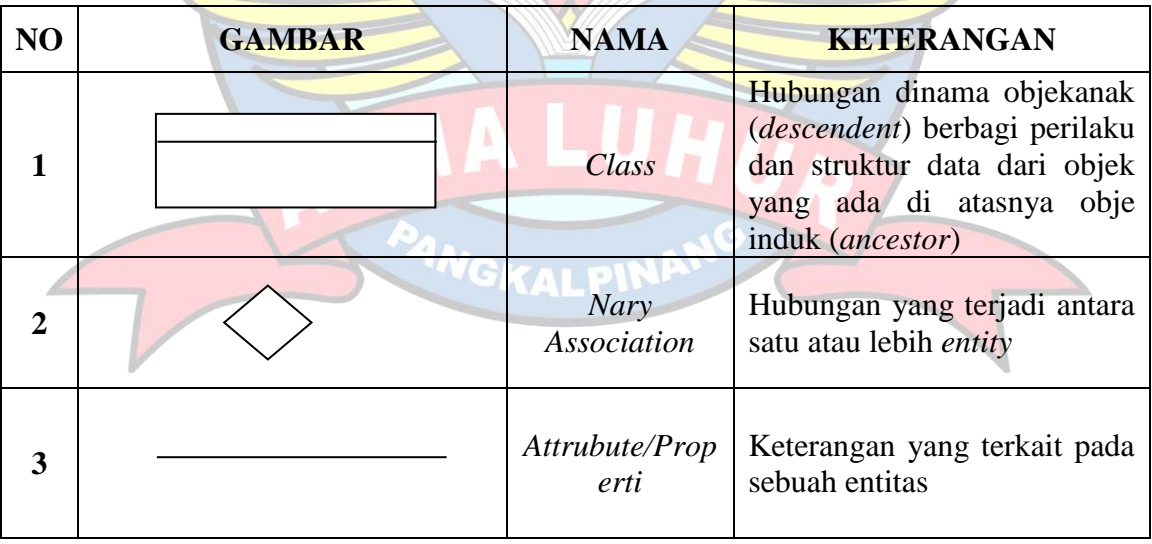

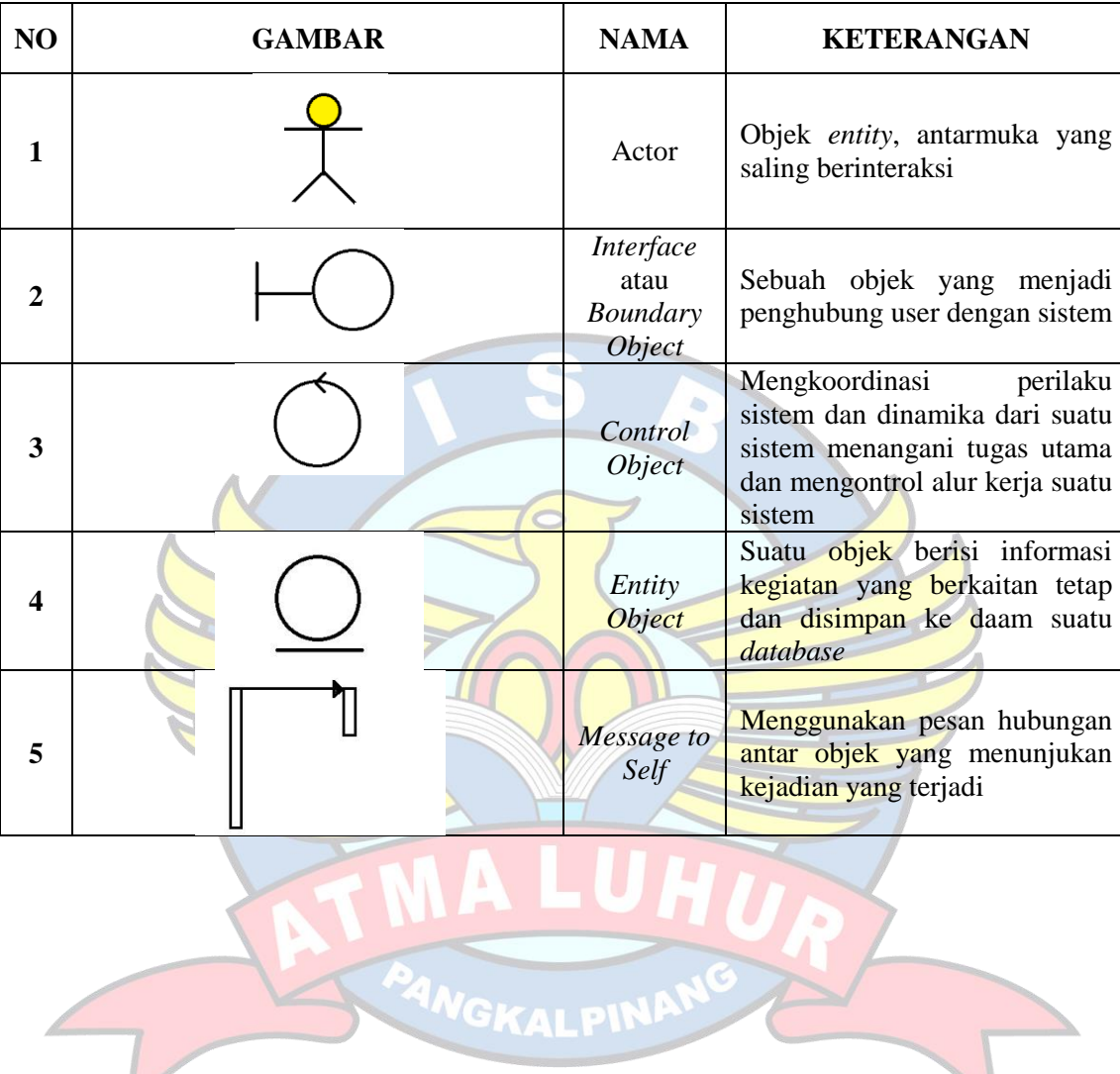

# **Daftar Simbol** *Sequence Diagram*

### **DAFTAR GAMBAR**

### **Halaman**

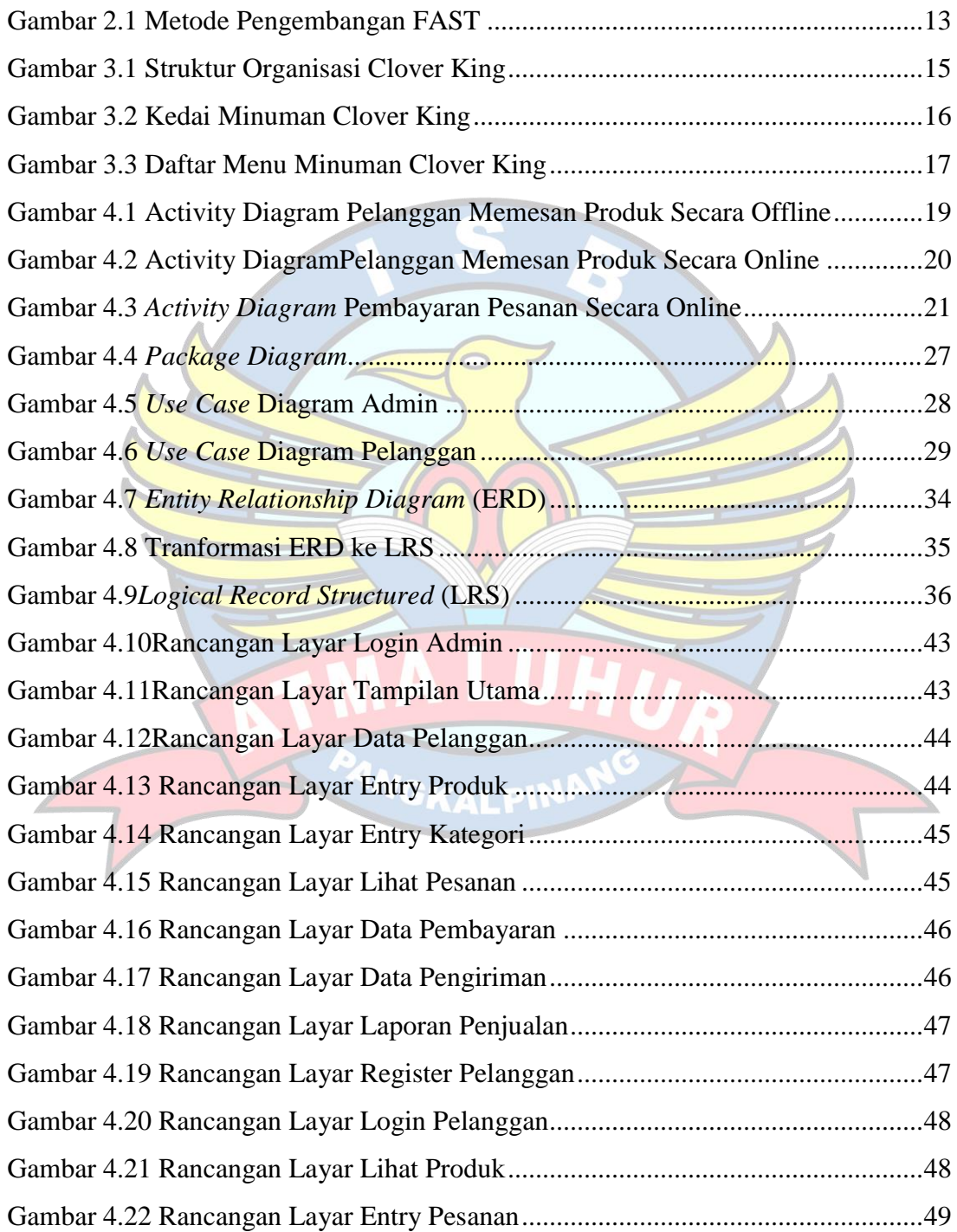

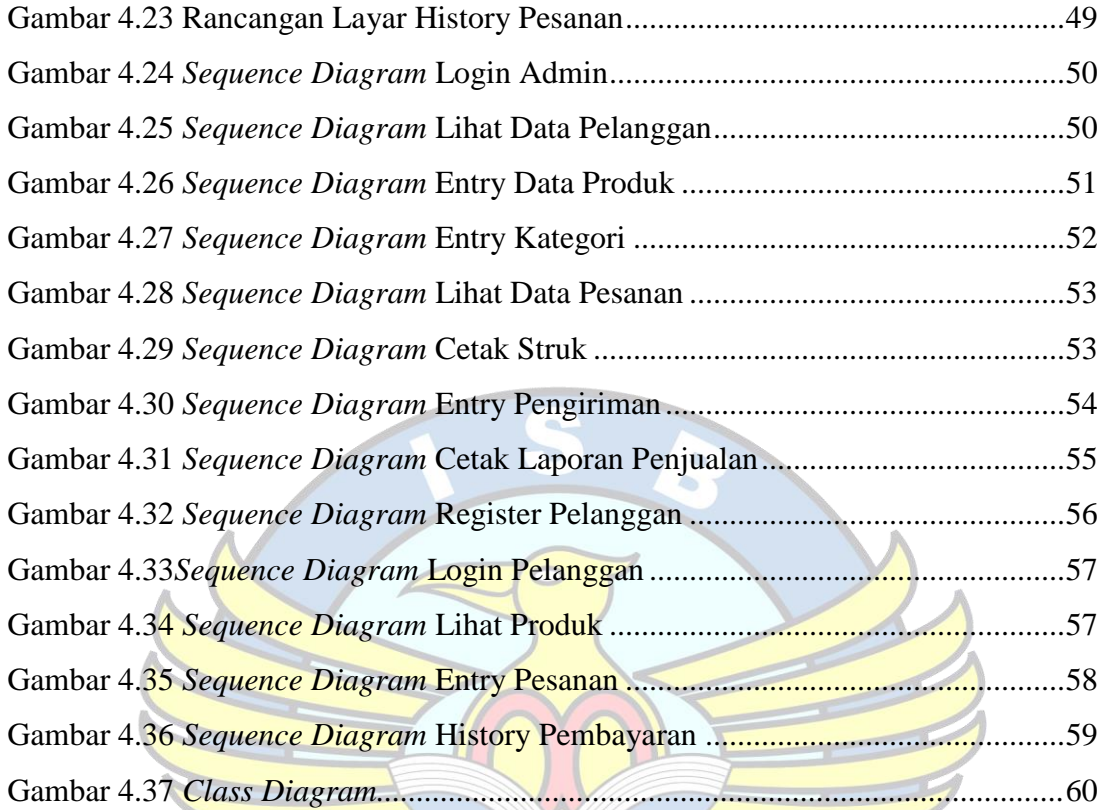

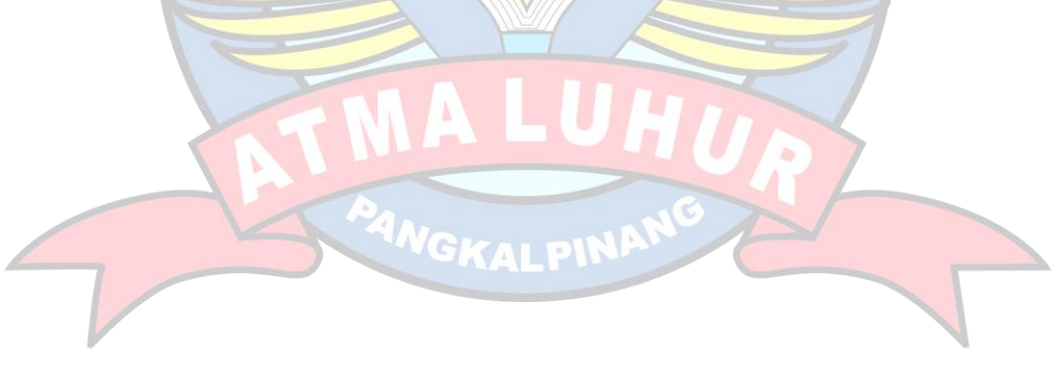

### **DAFTAR TABEL**

### Halaman

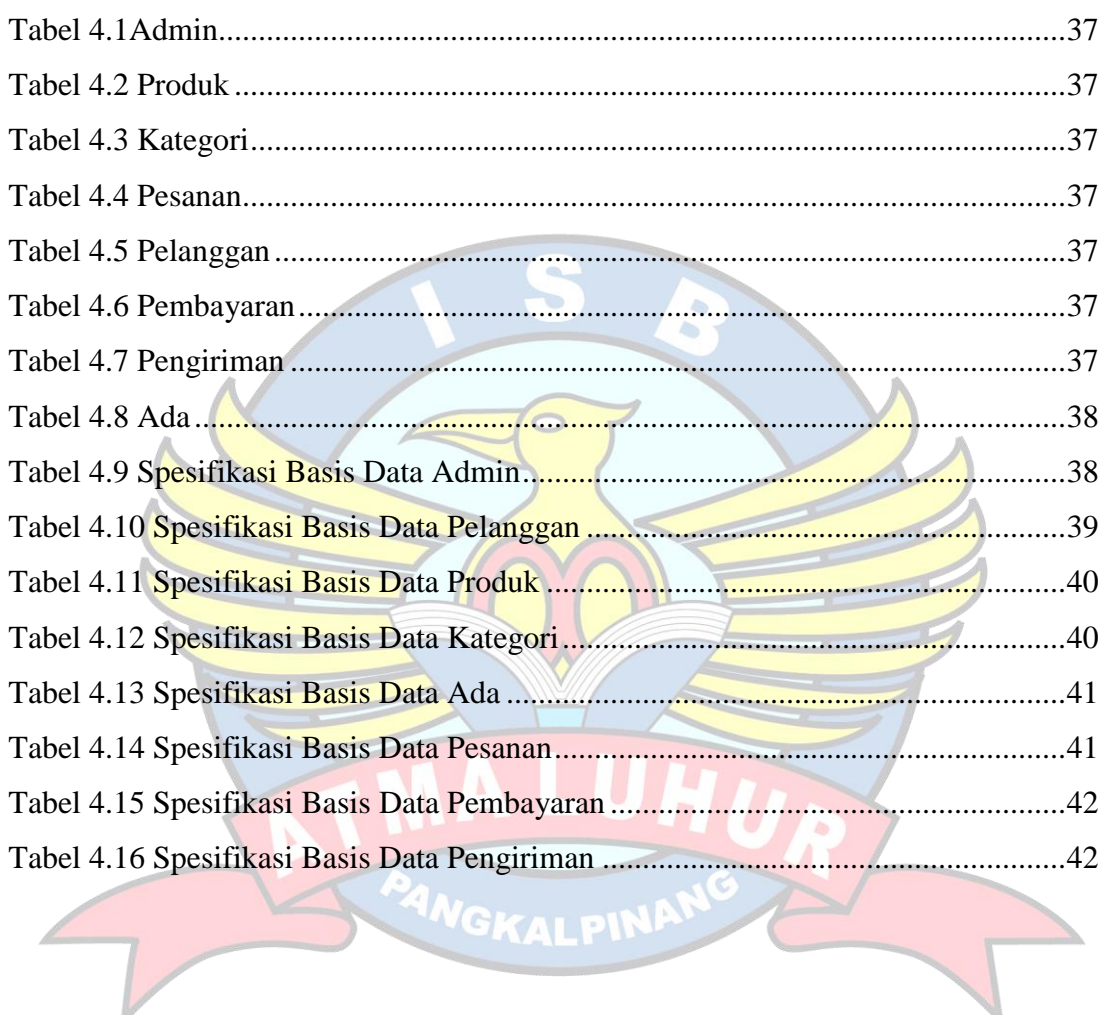

### **DAFTAR LAMPIRAN**

### Halaman

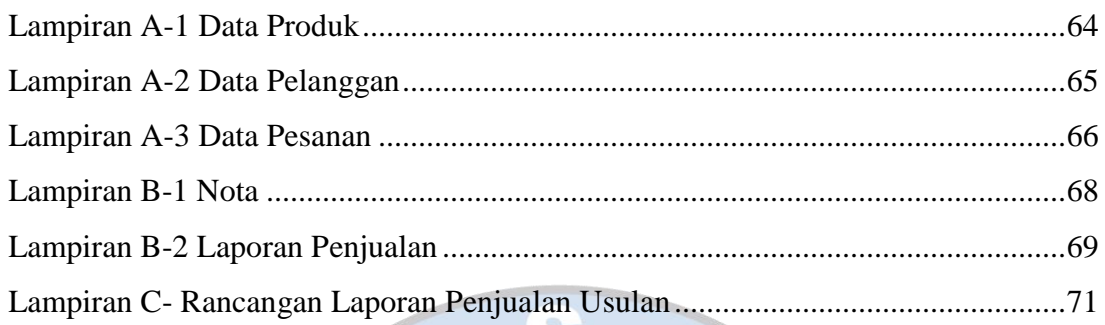

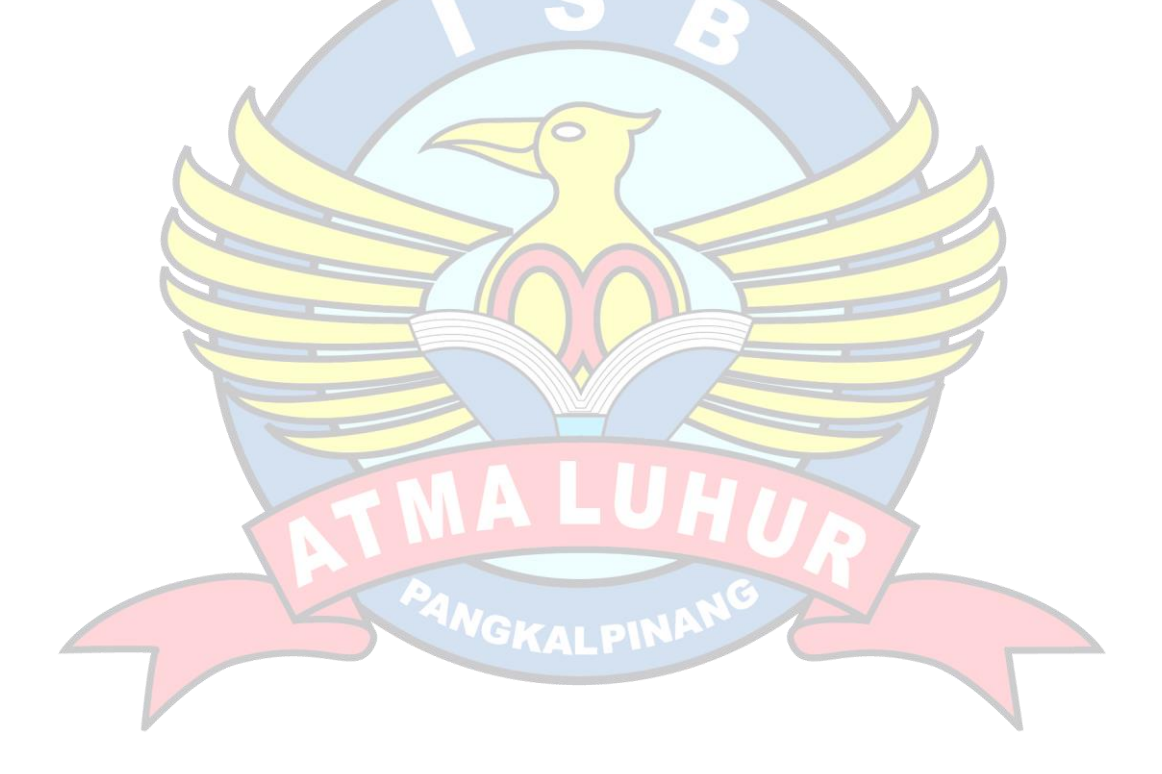

### **DAFTAR ISI**

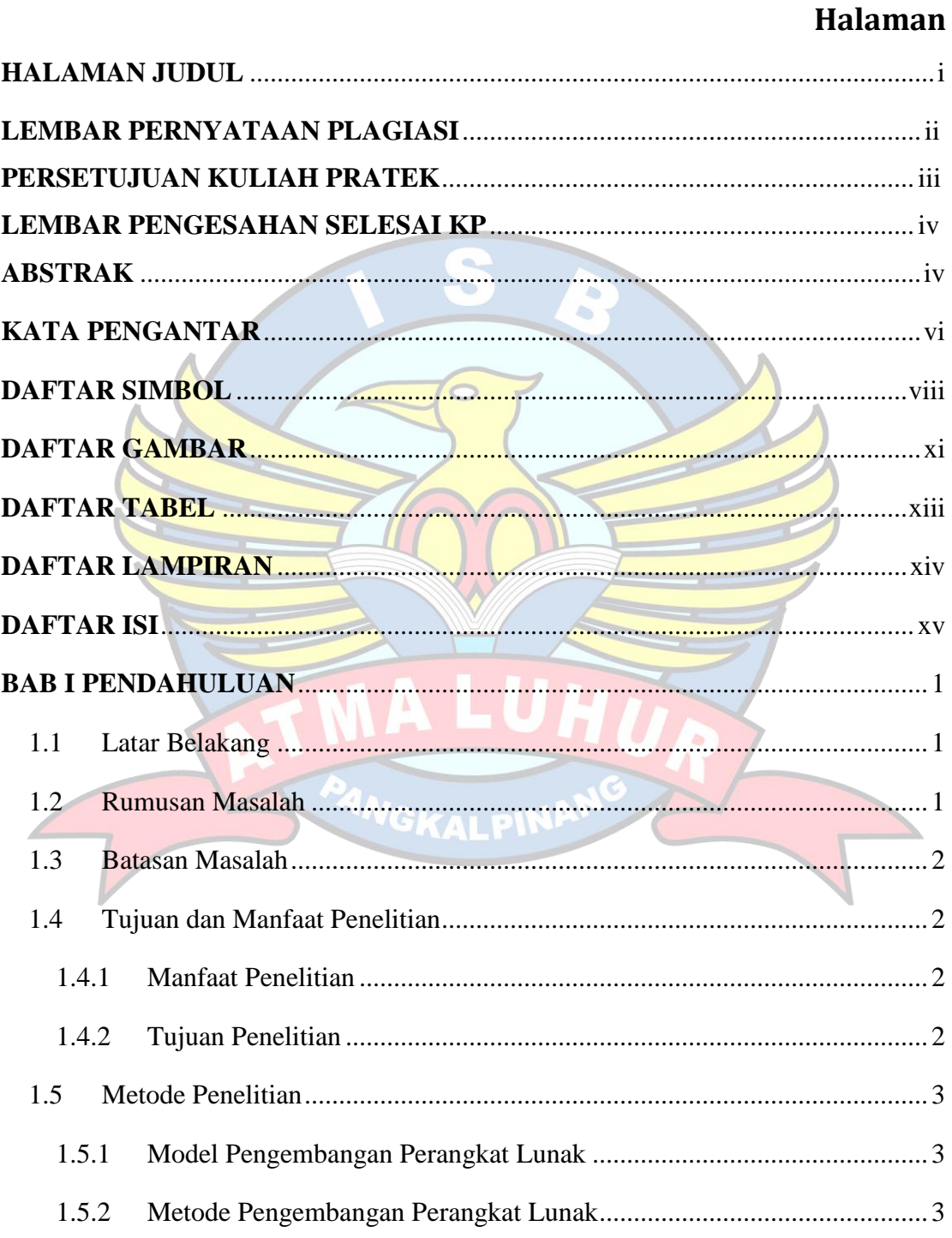

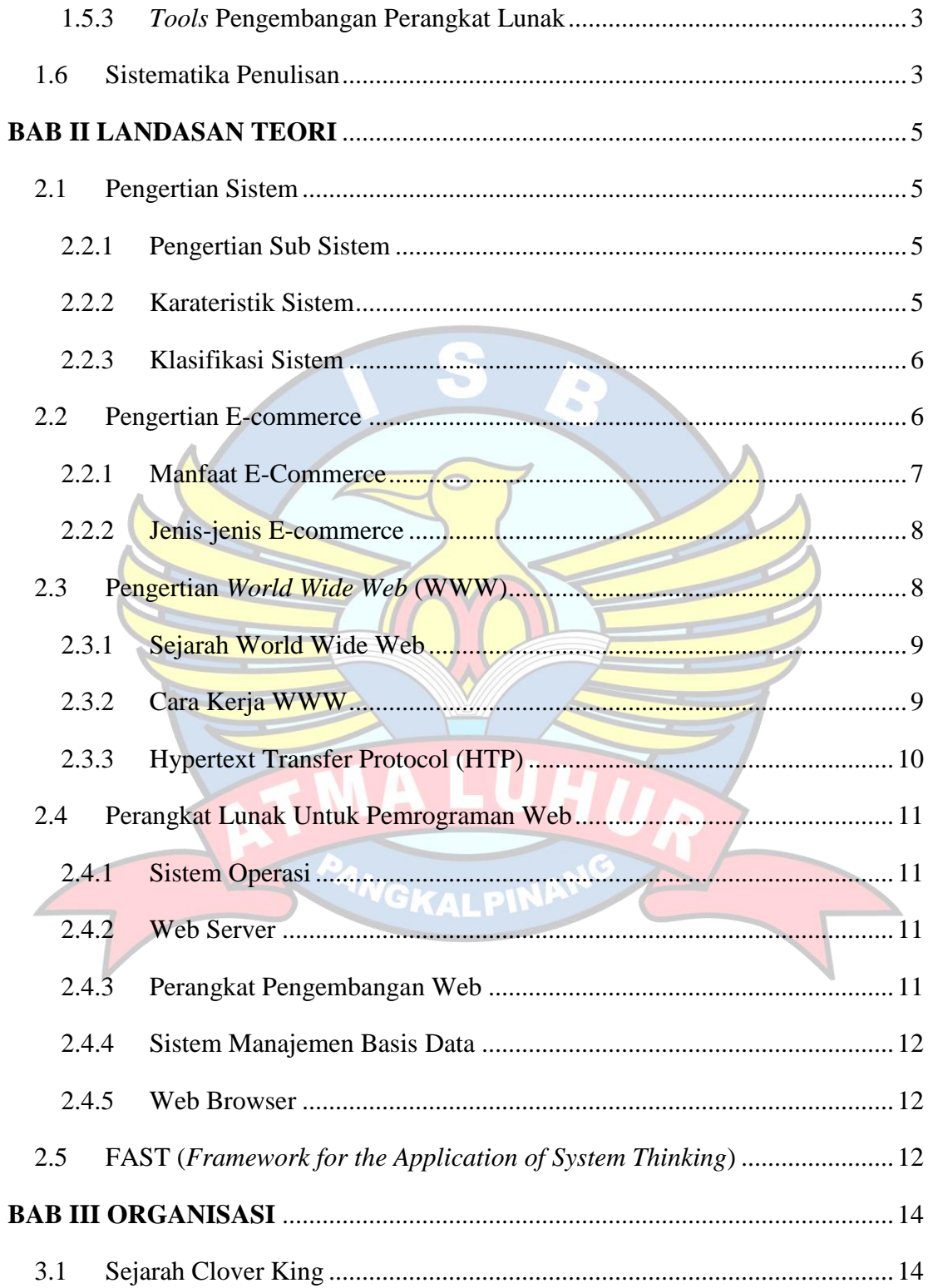

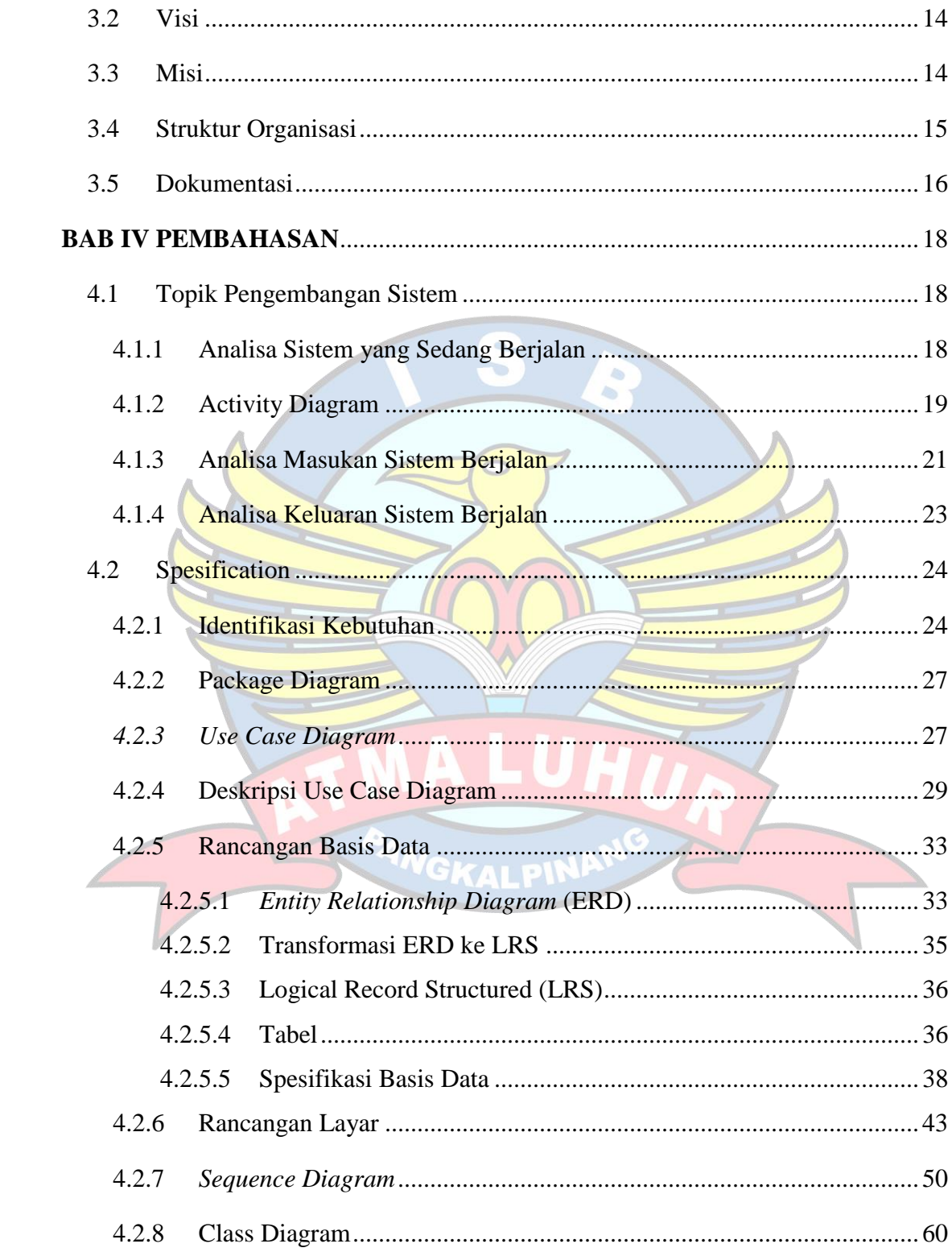

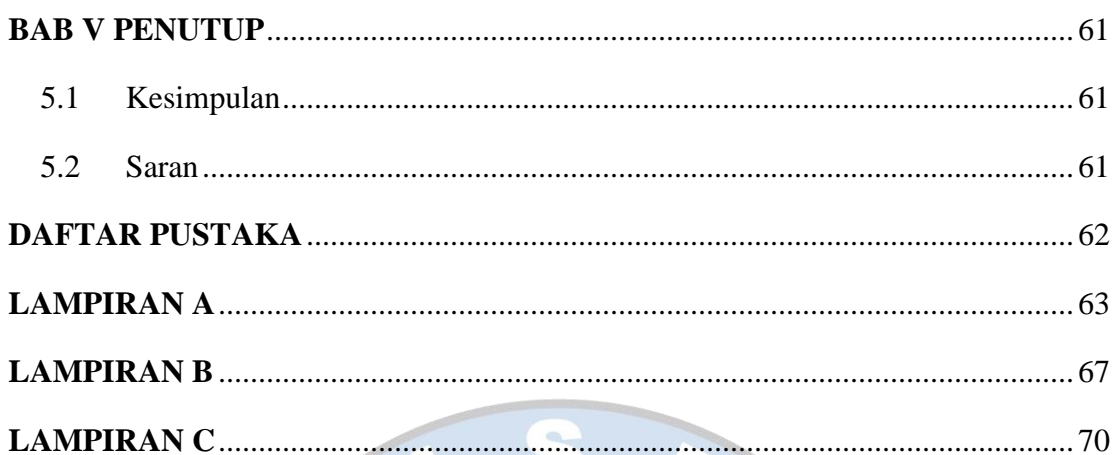

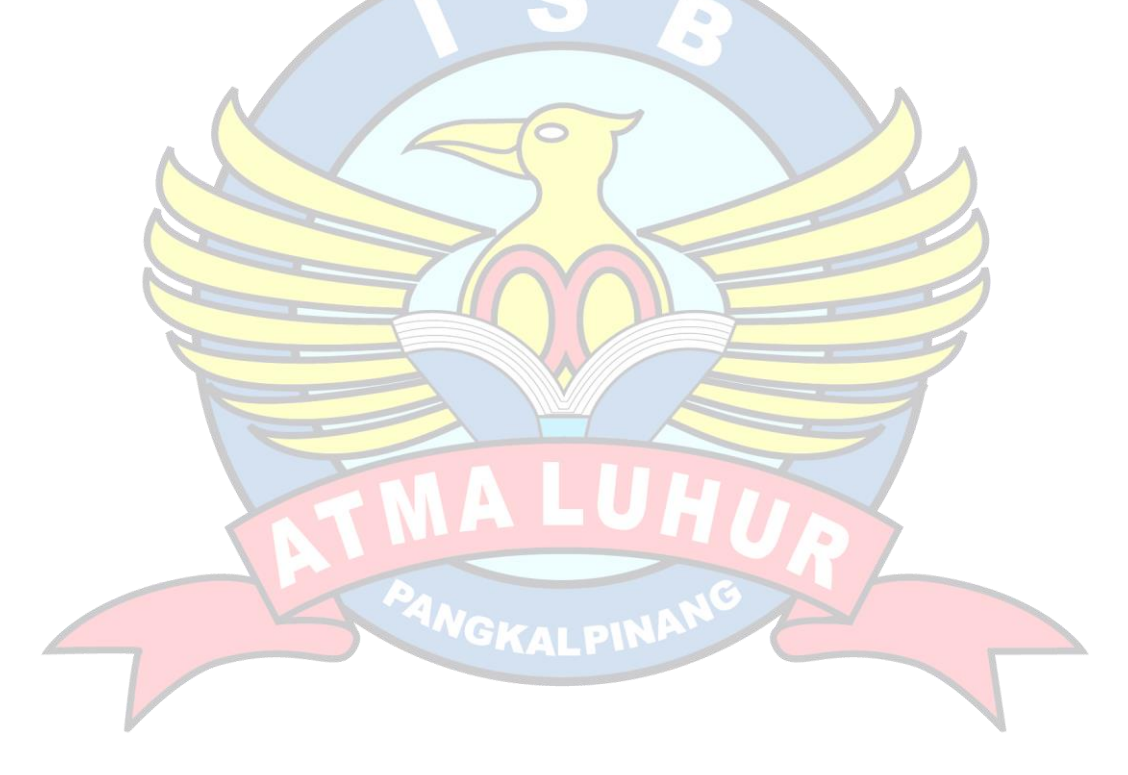